## **OFDP Updates 5.0.1.2 to 5.0.1.7**

## From DevWiki

## **OFDP Updates 5.0.1.2 to 5.0.1.7**

• Further enhancement to the disable by field area of the advanced EForm FieldID tab. What has been added is the ability to set the value of a disabled field to match the value of another field on the form.

Below is a picture of the implementation inside advanced field properties dialog:

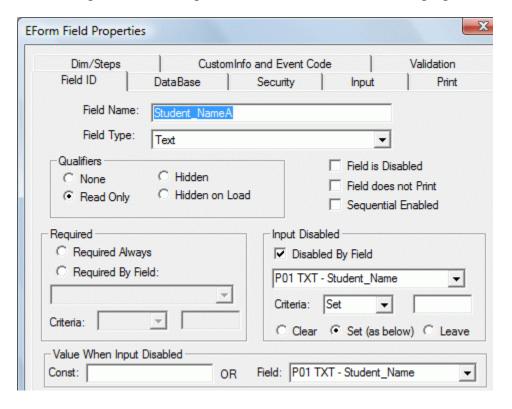

Previously there was just a check box to clear the field contents. Now there are three radio buttons (Clear, Set (as below), Leave). Clear is straightforward, when the field is disabled, the content is cleared. Set (as below) refers to the box underneath that has *Const* (Constant value) or *Field*. If you fill in the Const text box, then when the field is disabled, that constant value will be set in the field value. If Field is specified, then the contents of that field will always be copied into the value of the disabled field. Leave is meant to disable the field without changing its content.

What usefulness is the feature? When you have a case when a persons' name is to appear in multiple spots on the page of a form and all of those are to track the input for the persons' name set earlier, this works great. Since we still have restriction that a duplicate field name is not allowed on the same page, you now have a way to get the duplicate value set in multiple fields.

• *Files required for the above feature:* 

~/RefJavaScript/formdisable.js (Version 0.50 or >)

## Other issues resolved with this version

- Fixed problem of message "Field Name must begin with Alpha" when fields are grouped when you opened the advanced properties.
- Fixed problem of changing Required and Read only properties of grouped fields.
- Fixed problem of changing stepped values of grouped fields.
- Added a button to remove a calculation from a field inside the calculation wizard dialog.
- Fixed problem of copied fields with masks retaining their prior field names in the mask parameters.
- Fixed problem of showing the input table trigger when the input table fields are edited subsequently.

Retrieved from "http://127.0.0.1/wiki/index.php?title=OFDP\_Updates\_5.0.1.2\_to\_5.0.1.7"

■ This page was last modified 17:05:59, 2010-07-12.